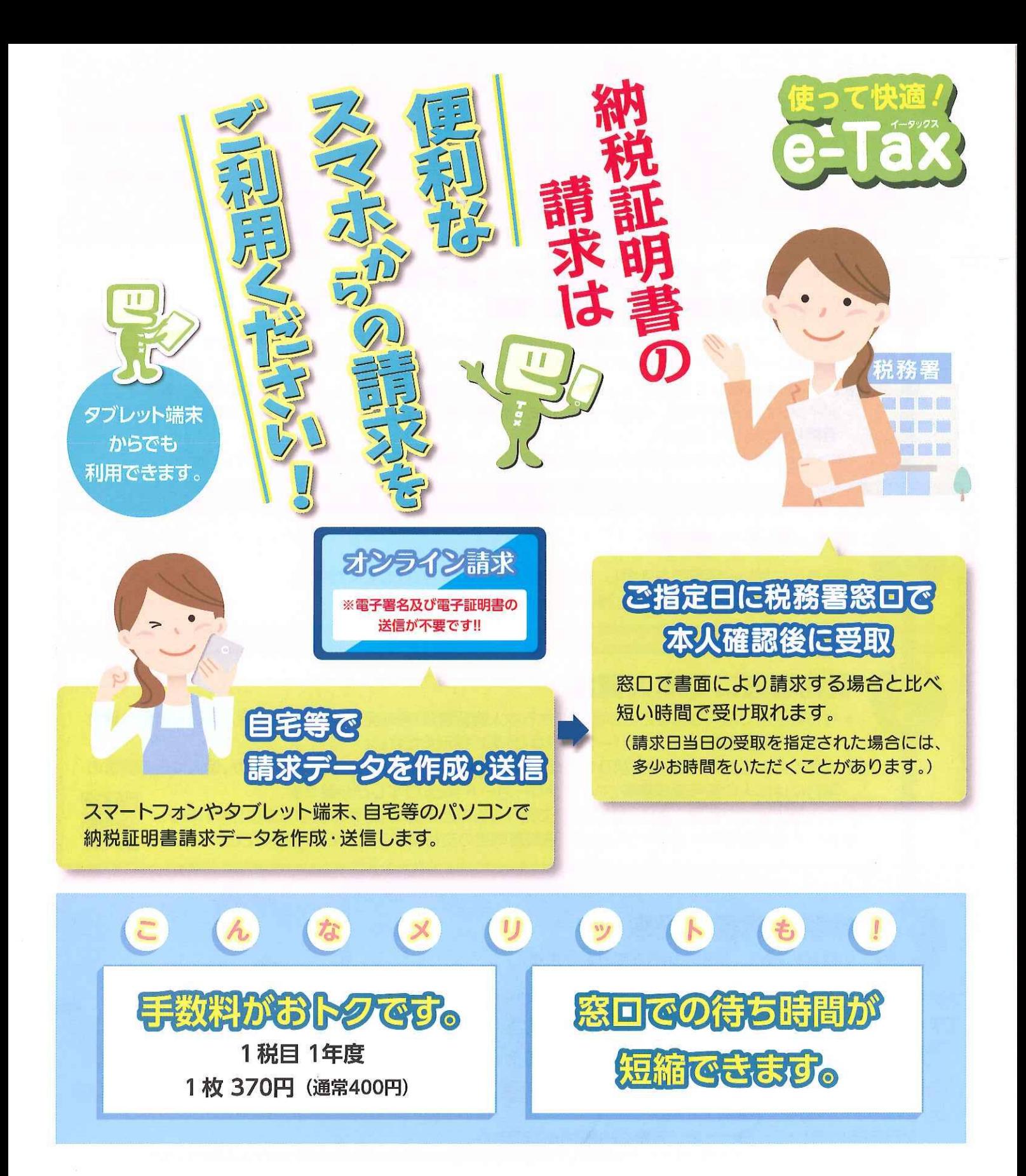

e-Tax<sub>o</sub> 利用可能時間 ■月曜日~金曜日 (休祝日等及び12月29日~1月3日を除きます。) 24時間 (注) 休祝日の翌稼働日は8時30分からご利用いただけます。

■ 毎月の最終土曜日及び翌日の日曜日の8時30分~24時 (注)利用可能時間については、メンテナンス作業等により変更する場合や、時期により延長する場合がありますので、 事前にe-Tax ホームページでご確認ください。

> 詳しい手続は 裏面をご覧ください。

e-Taxホームページ https://www.e-tax.nta.go.jp

**® 国税庁** 

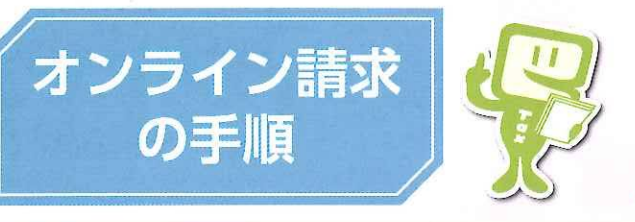

納税証明書のオンライン請求に当たっては、e-Taxホームページ (https://www.e-tax.nta.go.jp)のe-Taxソフト(WEB版)または e-Taxソフト(SP版)をご利用ください。 代理人による請求データの送信と税務署窓口での受取も可能です。 (代理人による受取には委任状が必要となります。)

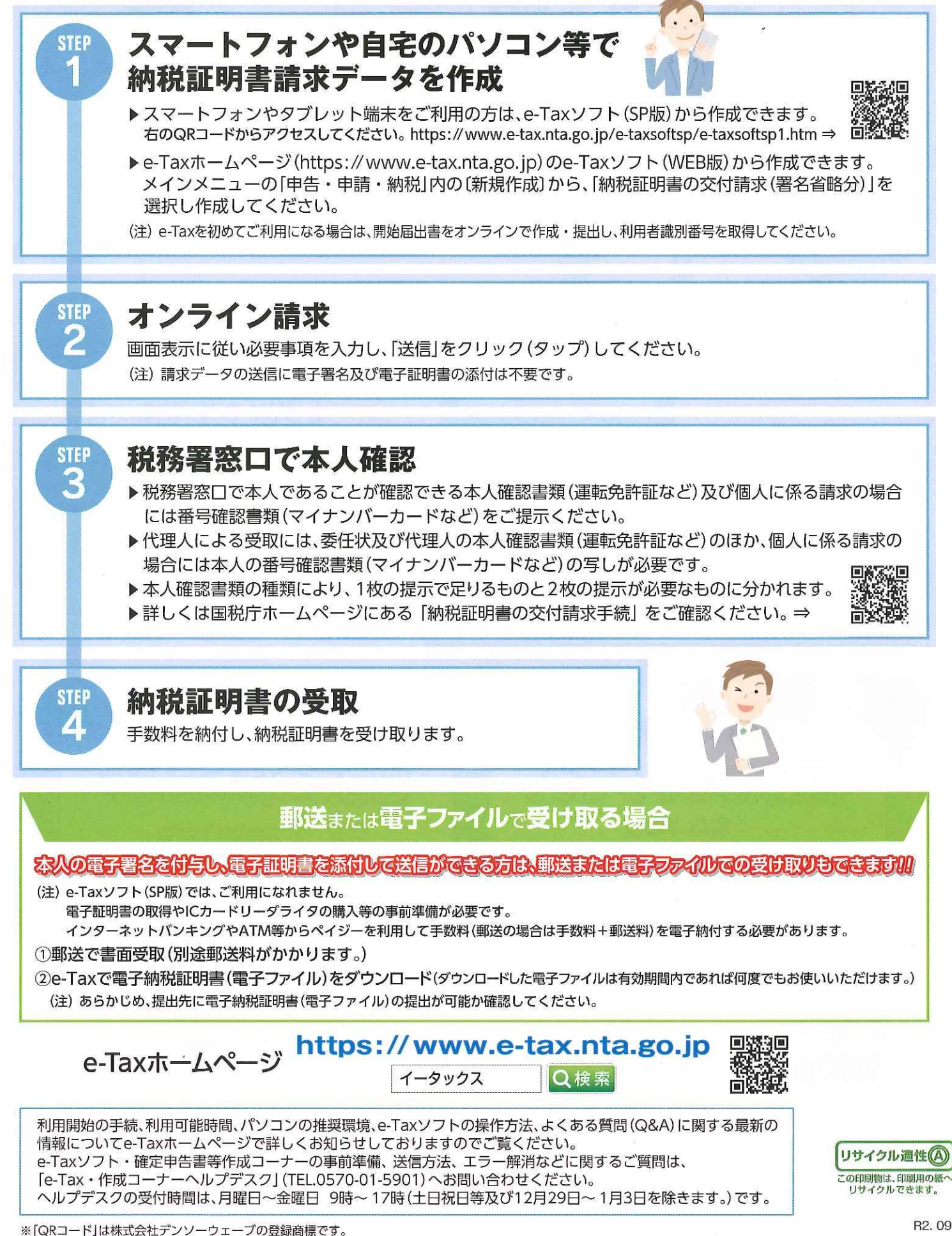